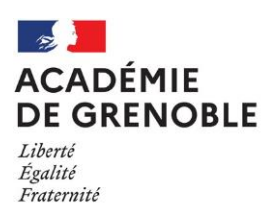

# **IND ONACCUPILA SERVICE DE L'ANACCUPILA SERVICE DE L'ANACCUPILA DE L'ANACCUPILA DE L'ANACCUPILA DE L'ANACCUPILA DE L'ANACCUPILA DE L'ANACCUPILA DE L'ANACCUPILA DE L'ANACCUPILA DE L'ANACCUPILA DE L'ANACCUPILA DE L'ANACCUPILA DE DES PROFESSEURS LIVRET D'ACCUEIL CONTRACTUELS**

## **COLENCES** et TECH. **CONSTRUCTED INDUSTRIELLES**

**R** 

**T**

### **Table des matières**

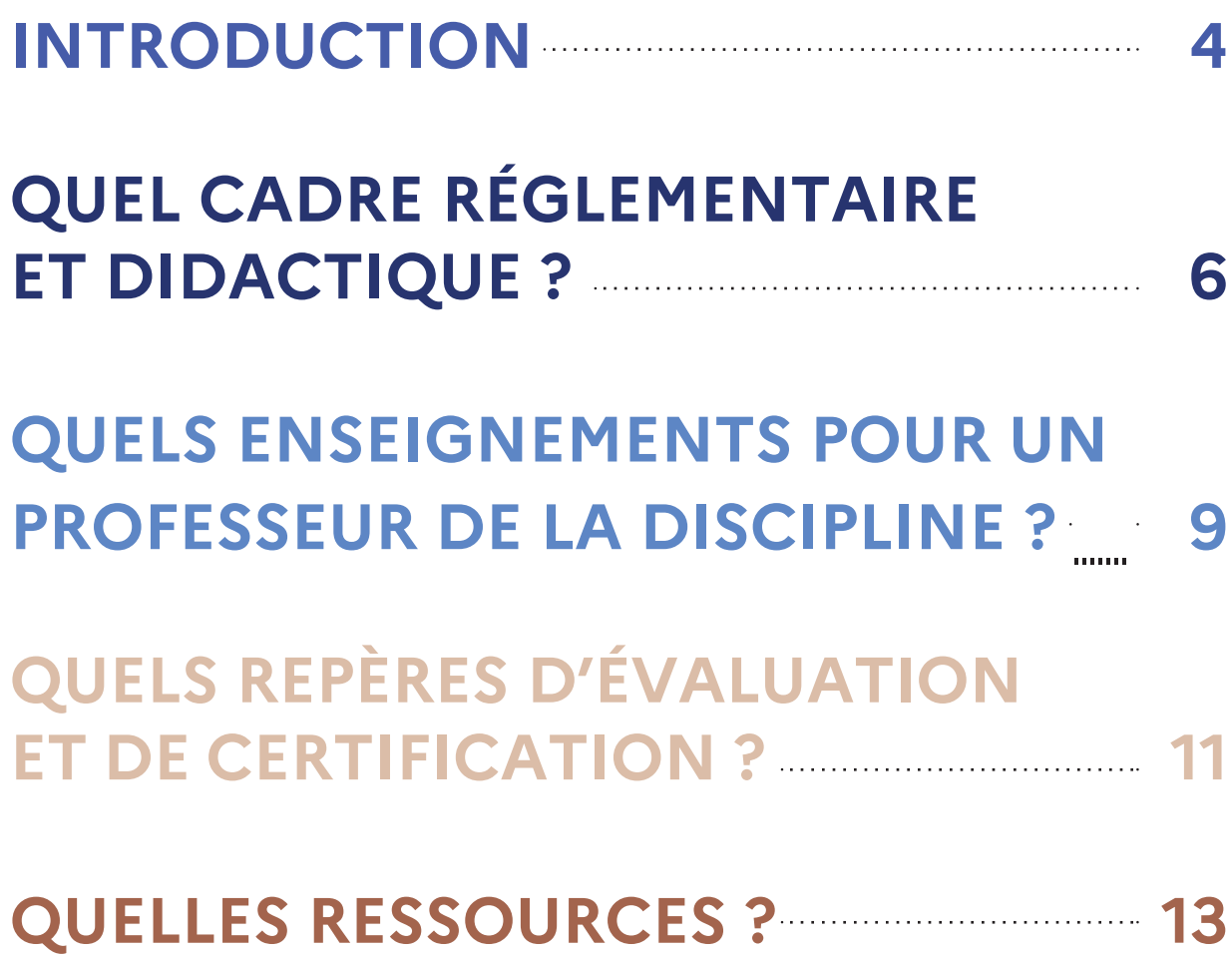

### <span id="page-4-0"></span>**INTRODUCTION**

Le lycée professionnel propose un enseignement en relation avec l'entreprise et ses métiers afin de faire acquérir des compétences et des connaissances générales et professionnelles, dans divers secteurs et à différents niveaux de formation. L'enseignement dispensé poursuit deux finalités, l'insertion professionnelle et la poursuite d'études.

Le professeur de lycée professionnel forme les élèves scolarisés en certificat d'aptitude professionnelle, baccalauréat professionnel, brevet professionnel, BMA (brevet des métiers d'arts), mention complémentaire, à un métier ou une famille de métiers. Enseignant du second degré, il prend en charge plusieurs classes et plusieurs niveaux. Deux types d'enseignement sont dispensés en lycée professionnel : les matières générales et les matières professionnelles.

Le professeur de lycée professionnel assure 18 heures de cours hebdomadaires. Mais son travail ne se limite pas à la présence en classe. À cela s'ajoutent les missions liées au service d'enseignement : le temps de préparation des cours, la gestion du plateau technique et de ses équipements, la vie de l'établissement, les corrections des devoirs et le suivi des relations avec les parents d'élèves, les conseils de classe, les surveillances et les corrections d'examen, etc. Il a un lien important avec le monde professionnel et assure le suivi des élèves lors des périodes de formation en milieu professionnel (PFMP).

Il peut aussi assurer la mission de professeur principal et contribuer ainsi au suivi, à l'information et à la préparation de l'orientation des élèves d'une classe.

Placé sous l'autorité du chef d'établissement, l'enseignant doit connaître le règlement intérieur, s'y référer et en faire comprendre le sens aux élèves. De même, il connaît et fait respecter les règles générales de sécurité dans l'établissement et plus particulièrement au sein des plateaux techniques.

Sa responsabilité inclut l'obligation de surveillance de ses élèves (vérification de présences, respect des horaires de l'établissement, …)

## **QUEL CADRE** RÉGLEMENTAIRE ET DIDACTIQUE ?

<span id="page-7-0"></span>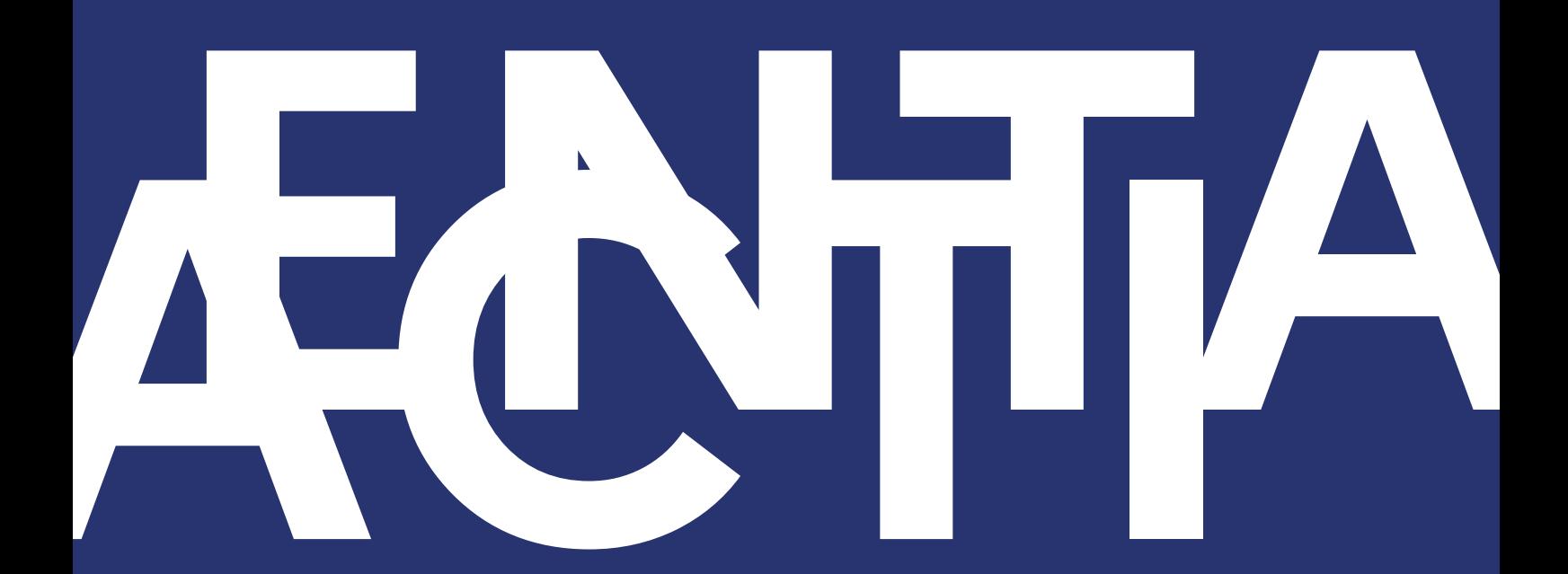

Professionnel des méthodes d'apprentissages et spécialiste de sa discipline, le professeur de lycée professionnel construit ses activités et ses apports théoriques, dans le respect des référentiels d'activités professionnelles et de certification afin d'accompagner la progression des élèves et de la classe sur toute l'année scolaire en prenant en compte les divers profils des lycéens.

### **Les diplômes professionnels**

Il existe plus de 600 diplômes professionnels gérés par l'Éducation nationale. Ils sont classés du niveau 3 au niveau 5 du cadre national des certifications professionnelles qui en comprend huit.

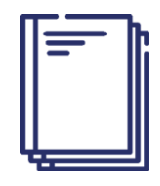

Panorama des différents diplômes [professionnels](https://eduscol.education.fr/cid47633/les-diplomes-professionnels.htm)

Lesdiplômesprofessionnelsdélivrésparl'Éducationnationaleontvaleurnationale et sont inscrits dans le [répertoire national des certifications professionnelles](http://www.rncp.cncp.gouv.fr/) [\(RNCP\).](http://www.rncp.cncp.gouv.fr/)

Réparties par niveaux, il existe environ :

### **Niveau 3 : emplois d'ouvriers et d'employés qualifiés**

- 200 spécialités de certificat d'aptitude [professionnelle](https://eduscol.education.fr/pid23236-cid47637/le-certificat-d-aptitude-professionnelle-cap.html) (CAP)
- 50 spécialités de brevet d'études [professionnelles](https://eduscol.education.fr/cid47638/le-brevet-d-etudes-professionnelles-bep.html) (BEP)
- 30 spécialités de mentions [complémentaires](https://eduscol.education.fr/cid102895/la-mention-complementaire-niveau-5.html)

### **Niveau 4 : emplois d'ouvriers, d'employés, de techniciens et d'artisans hautement qualifiés**

- 100 spécialités de baccalauréat [professionnel](https://eduscol.education.fr/cid47640/le-baccalaureat-professionnel.html)
- 60 spécialités de brevet [professionnel](https://eduscol.education.fr/cid47640/le-baccalaureat-professionnel.html)
- 20 spécialités de brevet des [métiers](https://eduscol.education.fr/cid47643/le-brevet-des-metiers-d-art-bma.html) d'art
- 30 spécialités de mentions [complémentaires](https://eduscol.education.fr/cid47639/la-mention-complementaire-niveau-4.html)

### **Niveau 5 : emplois de techniciens supérieurs**

- 120 spécialités de brevet de [technicien](http://www.enseignementsup-recherche.gouv.fr/cid20183/brevet-de-technicien-superieur-b.t.s.html) supérieur (BTS)
- 30 spécialités de [diplômes](http://www.education.gouv.fr/cid28586/esrs0906077a.html) des métiers d'art

### **Architecture des diplômes professionnels**

Les diplômes professionnels de l'Éducation nationale décrivent les compétences professionnelles et générales, ainsi que les savoirs et connaissances qui leur sont associés. Ils respectent une même architecture comprenant :

### **Le référentiel des activités professionnelles**

Le référentiel des activités professionnelles (RAP) constitue la base du diplôme professionnel. Il décrit les activités et les tâches exercées par le titulaire du diplôme, précise leurs conditions de réalisation et les résultats attendus dans les milieux professionnels où elles s'exercent.

#### **Le référentiel de compétences**

À partir de l'analyse des activités professionnelles, le référentiel de compétences décrit les compétences professionnelles et leurs savoirs associés que le candidat doit maîtriser en fin de cursus pour se voir délivrer le diplôme. Pour chaque compétence, il précise les performances attendues ainsi que les données ou les conditions de réalisation nécessaires à leur mise en œuvre.

### **Le référentiel de certification**

En complément des référentiels d'activités et de compétences, le référentiel d'évaluation définit les critères et les modalités d'évaluation des compétences générales et professionnelles visées.

### **Les blocs de compétences**

Les compétences et connaissances professionnelles et générales associées sont regroupées au sein des diplômes professionnels en blocs de compétences ; chaque bloc de compétences correspond à une unité certificative du diplôme. Depuis 2016, les candidats préparant l'examen du certificat d'aptitude professionnelle, du baccalauréat professionnel, du brevet professionnel, de la mention complémentaire, du brevet des métiers d'arts ou du brevet technicien supérieur dans le cadre de la formation professionnelle continue ou de la validation des acquis de l'expérience se voient délivrer des attestations reconnaissant l'acquisition de blocs de compétences lorsqu'ils valident les unités correspondantes sans obtenir la totalité d'un diplôme.

À compter de la session d'examen 2020, les scolaires et les apprentis qui échouent à l'examen de l'un de ces diplômes (à l'exception du BTS) mais qui obtiennent une note égale ou supérieur à 10 à une ou plusieurs unités se voient délivrer une attestation ou plusieurs attestations reconnaissant l'acquisition d'un bloc de compétences.

## <span id="page-10-0"></span>**ELA DISCIPLINE ? QUELS ENSEIGNEMENTS POUR UN PROFESSEUR DE LA DISCIPLINE ?**

**SCIPL**

### **La Transformation de la Voie Professionnelle (TVP)**

Depuis la rentrée 2018, le lycée professionnel se transforme pour former les talents aux métiers de demain.

> [Transformer le lycée professionnel-former les talents aux métiers](https://cache.media.eduscol.education.fr/file/lycee_pro_2018/36/0/2018_DP_voiePro_bdef_988360.pdf) [de demain](https://cache.media.eduscol.education.fr/file/lycee_pro_2018/36/0/2018_DP_voiePro_bdef_988360.pdf)

Au même titre que les enseignants des matières générales, les professeurs de pratiques professionnelles peuvent prendre part aux différents dispositifs mis en place lors de la TVP : co-intervention, chef d'œuvre, accompagnement renforcé (accompagnement personnalisé, consolidation et accompagnement au choix d'orientation en lycée professionnel).

Vous trouverez plus d'indications dans les vadémécums :

• **La Co-intervention**

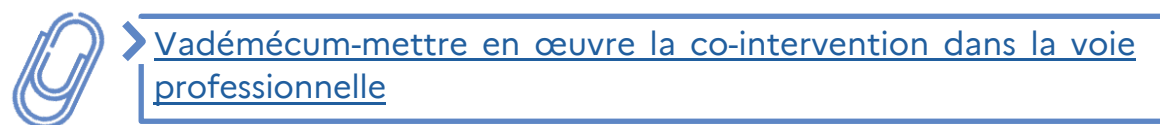

• **Le Chef d'Œuvre**

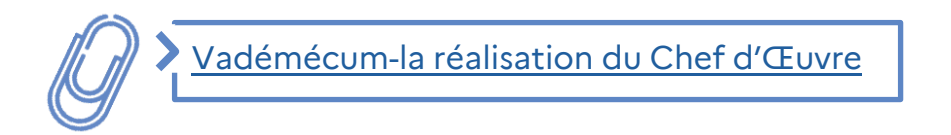

• **L'Accompagnement Personnalisé, la consolidation des acquis et l'accompagnement au choix d'orientation en lycée professionnel**

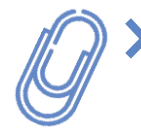

Vadémécum – consolidation des acquis et [accompagnement](https://cache.media.eduscol.education.fr/file/fam_metiers_et_R_pedagogiques/32/0/Vade-mecum_consolidation_et_AP_1081320.pdf) [personnalisé](https://cache.media.eduscol.education.fr/file/fam_metiers_et_R_pedagogiques/32/0/Vade-mecum_consolidation_et_AP_1081320.pdf)

### **Remarque :**

*Avec votre adresse mail académique "prenom.nom@ac-grenoble.fr" et vos identifiants de messagerie, vous aurez accès via la plateforme [M@gistère](https://fim-hn-03-idp.orion.education.fr/sso/SSO?SPEntityID=https%3A//magistere.education.fr/shibboleth&TARGET=https%3A//magistere.education.fr/auth/shibboleth/index.php) au parcours de formation "Transformer la voie professionnelle" qui précise et illustre les différents dispositifs de la Transformation de la Voie Professionnelle.*

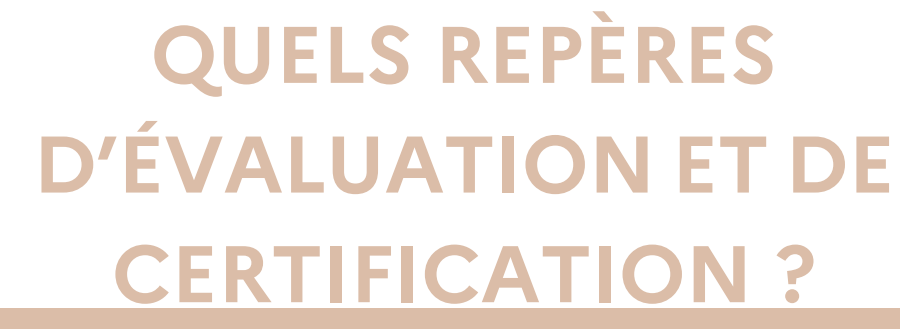

**CERT**

<span id="page-12-0"></span>**ÉVAL**

Les élèves entrant en seconde générale, technologique ou professionnelle passent en début d'année des tests de positionnement en français et en mathématiques. Ils permettent d'identifier les acquis et les besoins de chaque élève en vue de leur proposer un accompagnement personnalisé adapté et de remédier à leurs difficultés éventuelles.

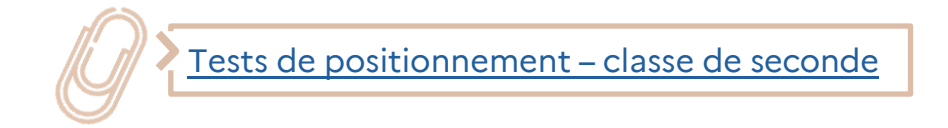

### • **Les Modalités de Certification**

Le règlement d'examen présent dans chaque référentiel de certification recense sous forme de tableau synthétique les unités de certification, leur coefficient et leurs modes d'évaluation selon le statut des candidats.

Les unités sont évaluées par [contrôle en cours de formation \(CCF\)](https://eduscol.education.fr/cid112826/controle-cours-formation.html) et par contrôle ponctuel terminal.

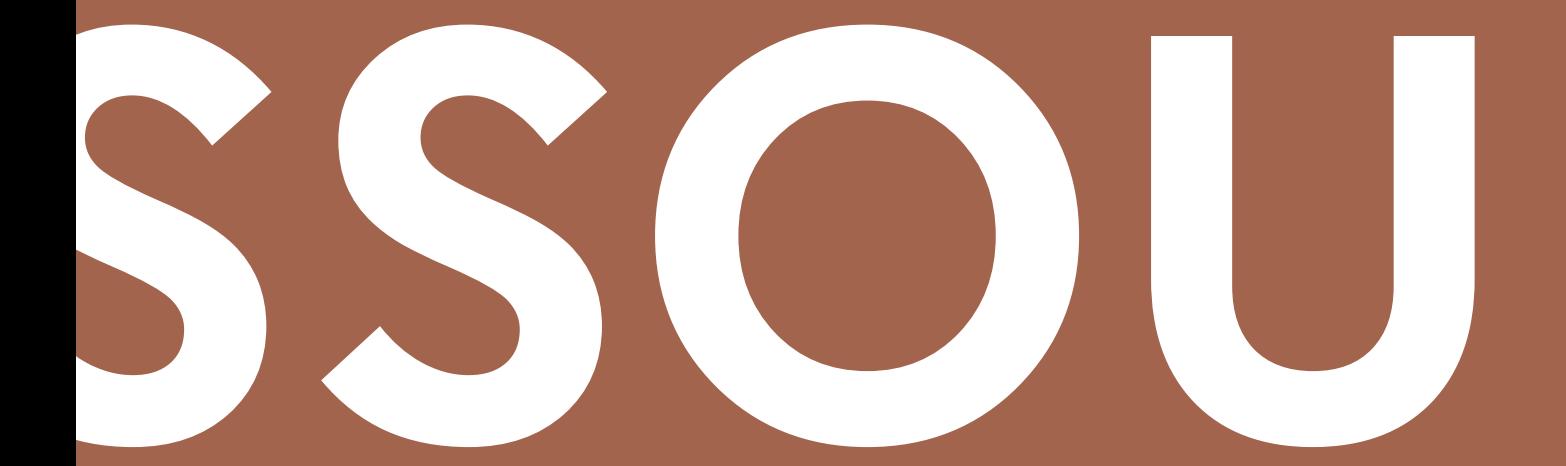

## <span id="page-14-0"></span>QUELLES **RESSOURCES ?**

### **A- GÉNÉRALISTES**

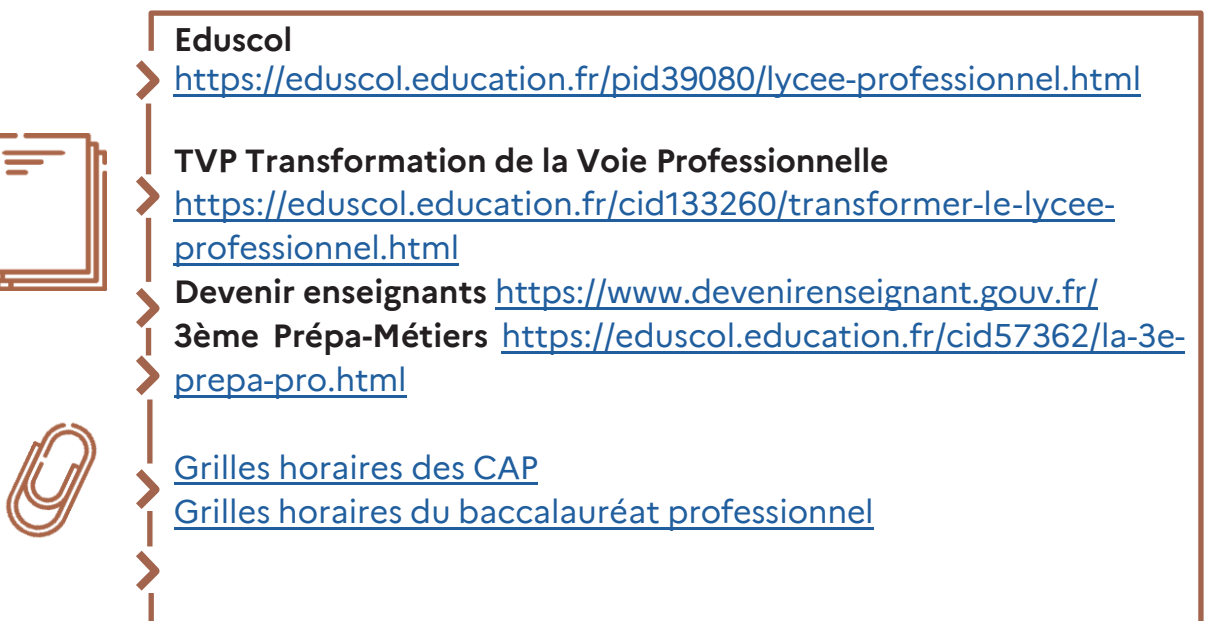

### **B- RESSOURCES EN STI**

### • **Eduscol STI**

### https://eduscol.education.fr/sti/

Ce site est le portail national de ressources STI (tous domaines et tous niveaux). Recherche possible par mot clé, domaines, formations...

### • **Ressources disciplinaires académiques**

Certaines académies et pour certaines filières mettent à disposition, via des sites dédiés, des ressources disciplinaires.

Ces ressources sont généralement accessibles dans les mots clés ou menus sous l'intitulé " sites pédagogiques", "ressources pédagogiques», «ressources enseignants», «ressources disciplinaires en LP"...

Cette recherche peut également se faire directement sur des moteurs de recherche en y incluant le nom du diplôme (ex : ressources pédagogiques bac pro xxx)

### • **Ressources des branches professionnelles**

Certaines branches professionnelles mettent à disposition des documents ou des ressources (ex : l'ANFA pour l'automobile avec son site educauto.org)

7 place Bir-Hakeim 38000 Grenoble

https://www1.ac-grenoble.fr / Sciences et techniques médico-sociales // Fiche d'accompagnement des contractuels

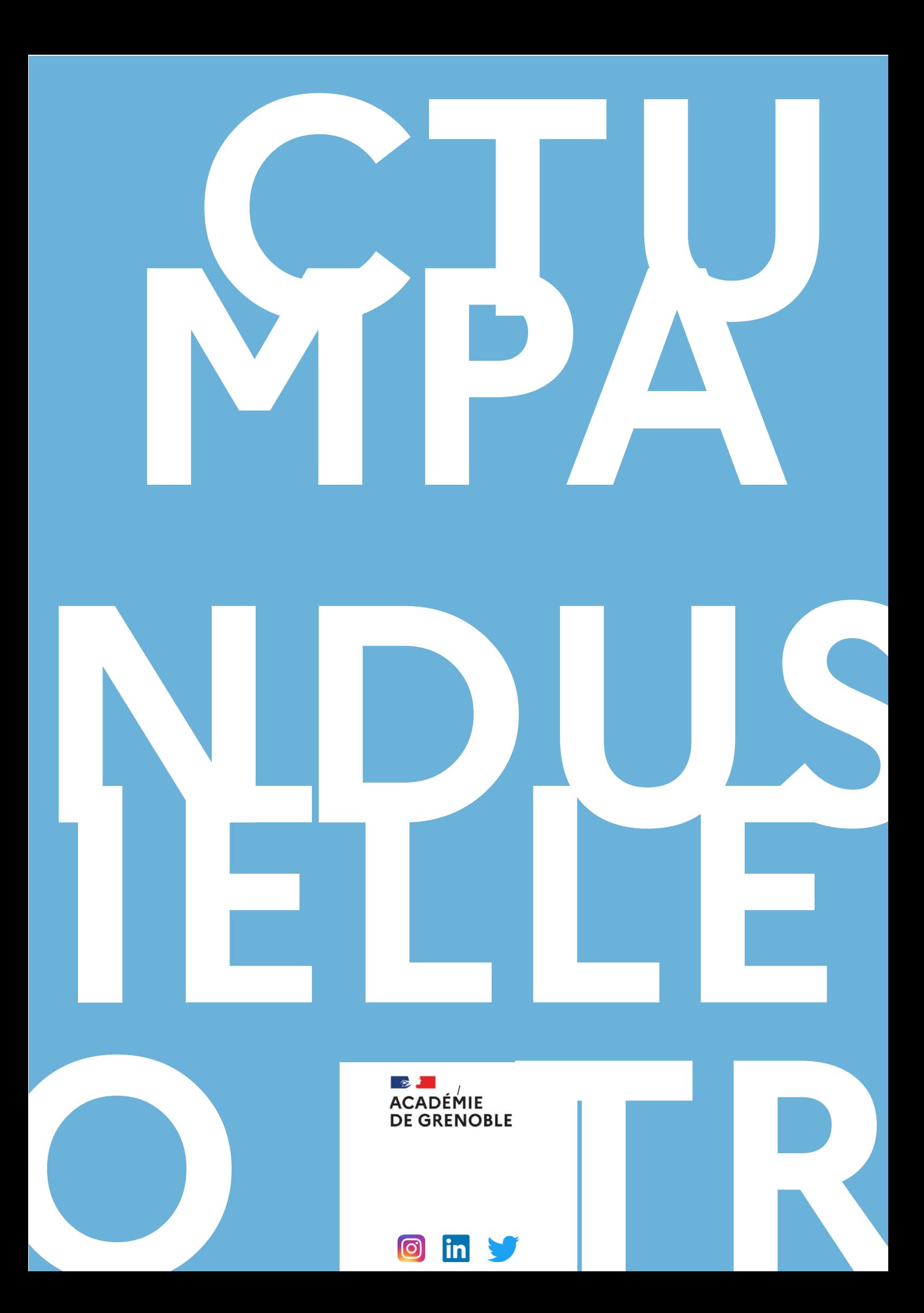